# Mathematik für Ökonomen — WS 2007/08 — Campus Duisburg U. Herkenrath/H. Hoch, Fachbereich Mathematik

# Klausur Mathematik 1

## 12. Febr. 2008, 13:30–15:30 Uhr (120 Minuten)

- Erlaubte Hilfsmittel: Nur reine Schreib- und Zeichengeräte. Der Einsatz anderer Hilfsmittel — so z.B. schriftliche Unterlagen, elektronische Geräte wie **Handy** oder Rechner jeder  $Art - wird$  ohne genauere Prüfung der tatsächlichen Verwendung als Täuschungsversuch gewertet.
- Die Klausur muß geheftet bleiben.
- Bei Klausurunterbrechung müssen die Klausur und ein Ausweis bei der Auf $sicht$  hinterlegt werden. Eine (gehäufte) vorzeitige Abgabe stört. In den letzten  $30$  Minuten ist daher keine vorzeitige Abgabe möglich.
- Während der Klausur können **keine Fragen** zu den Aufgaben gestellt werden, die Aufgabenstellung entspricht genau der frühzeitig angekündigten und geübten Form.

Die Klausur besteht aus 6 Aufgaben mit jeweils  $\lambda$ –5 erreichbaren Punkten und aus 2 Aufgaben (Nrn. 1 und 8) mit je 10–12 erreichbaren Punkten. Insgesamt sind  $50$  Punkte erreichbar.

Ab erreichten 23 Punkten ist die Klausur bestanden, gutes Gelingen !

#### Matrikelnummer

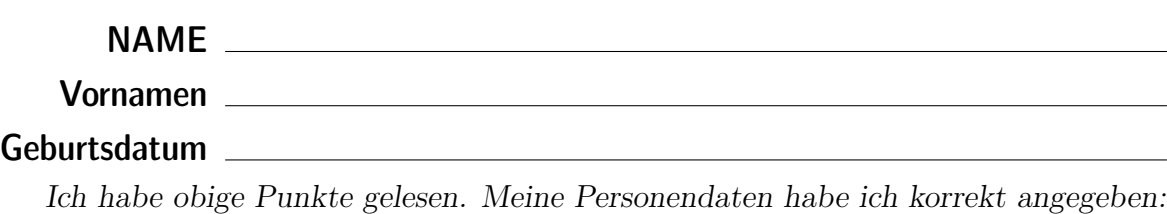

Unterschrift

### BITTE BEACHTEN

Die nachfolgend bei den Aufgaben genannten Ergebnisse sind keine Musterlösungen, sondern (allerdings teils ausführliche) Ergebniskontrollen für die Klausurteilnehmer — als "Nach-der-Klausur-Service".

Alle (Teil-)Aufgaben werden ausführlich, in passendem Themenzusammenhang, im nächsten Semester in den Veranstaltungen besprochen.

Dieses Exemplar ist also allenfalls eine (teilweise zu ergänzende) Arbeitsunterlage.

#### **Aufgabe 1** Bei weiterem Platzbedarf: Anhang verwenden und dann bitte auch darauf hinweisen

- [3] (a) Skizzieren Sie die Lösungsmenge L des folgenden Ungleichungssystems:
	- (1)  $y x \ge -1$
	- (2)  $3y + 8x \leq 36$
	- (3)  $y \ge 1$
	- (4)  $x \ge 1$

Ergebniskontrolle

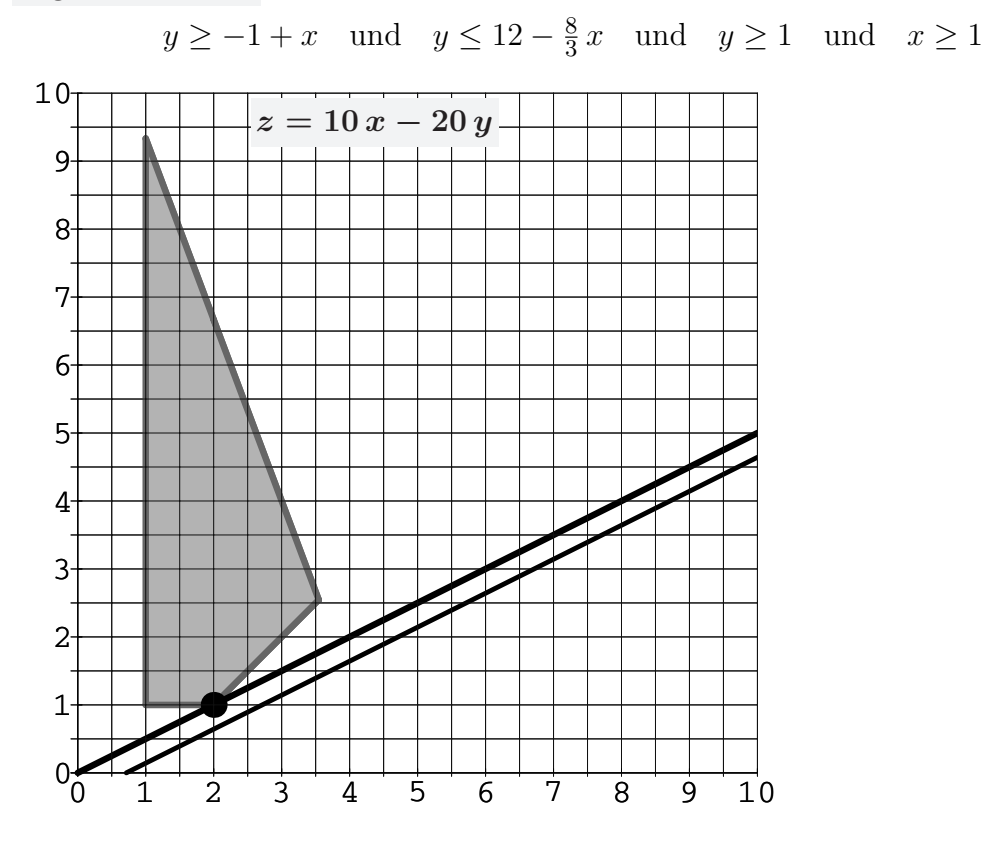

(Ersatzvorlage: Anhangseite 1)

[3] (b) Maximieren Sie bezüglich dieser Lösungsmenge L die Zielfunktion  $z = 10x - 20y$ " halbgraphisch" : Zielgerade mit maximalem z-Wert (und mindestens eine weitere) oben einzeichnen, Maximalstelle(n) ( $x_0, y_0$ ) markieren, Maximalstelle ( $x_0, y_0$ ) und Maximalwert  $z_0$  rechnerisch bestimmen.

#### Ergebniskontrolle

Zielgeradenschar in  $(x, y)$ -Koordinaten:  $y = -\frac{1}{20}z + \frac{1}{2}$  $rac{1}{2}x$ . Der Koeffizient von z (bzw. der Koeffizient von y in der Zielfunktion) ist negativ, also bedeutet Maximierung von z eine parallele Verschiebung nach unten.

Rechnerisch:  $x_0 = 2$ ,  $y_0 = 1$ ,  $z_0 = 0$  $(x_0, y_0)$  ergibt sich aus dem Schnittpunkt der Beschränkungslinien (1)  $y - x = -1$  und (3)  $y = 1$ z.B. so:  $1 = y = -1 + x$ , also  $y_0 = 1$  und  $x_0 = 2$ . Maximalwert:  $z_0 = 10 x_0 - 20 y_0 = 0$ .

(Aufgabe 1) Bei weiterem Platzbedarf: Anhang verwenden und dann bitte auch darauf hinweisen

[4] (c) Maximieren Sie bezüglich dieser Lösungsmenge L die Zielfunktion  $z = x^2 \cdot y$  $z$ -Wert hervorheben, Maximalstelle  $(x_0, y_0)$  markieren, Maximalstelle  $(x_0, y_0)$  und "halbgraphisch" : Relevante Beschränkung und relevante Kurve zum maximalen Maximalwert  $z_0$  rechnerisch bestimmen.

Bitte übertragen Sie die Lösungsmenge  $L$  aus (a) korrekt in das folgende Diagramm.

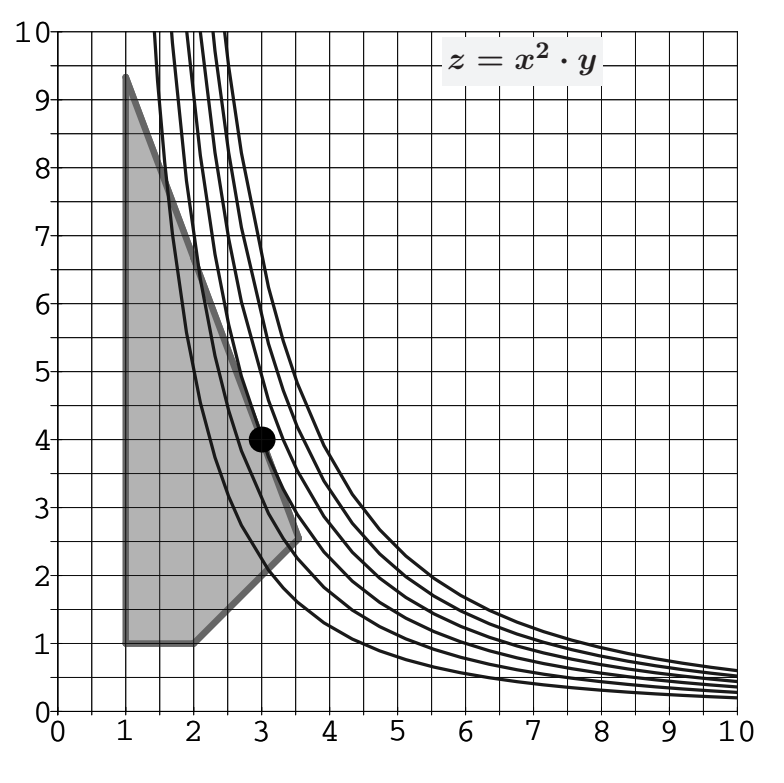

(Ersatzvorlage: Anhangseite 1)

Ergebniskontrolle

 $x_0 = 3$ ,  $y_0 = 4$ ,  $z_0 = 36$ ergibt sich z.B. aus dem Einsetzen der Beschränkungsgeraden (2)  $y = 12 - \frac{8}{3}$  $\frac{8}{3}x$ in die Zielfunktion:  $z = f(x) = x^2(12 - \frac{8}{3})$  $\frac{8}{3}x$ ) =  $12x^2 - \frac{8}{3}$  $\frac{8}{3}x^3$  mit der Ableitung  $f'(x) = 24x - 8x^2$   $(x > 0)$  $f'(x) = 0$  liefert  $x = 3$ , also die Maximalstelle  $(x_0, y_0)$ mit  $x_0 = 3$  und  $y_0 = 12 - \frac{8}{3}$ 3  $[offenschth [3, 4] \in L\ddot{o}sungsmenge]$ Maximalwert:  $z_0 = x_0^2 \cdot y_0 = 3^2 \cdot 4 = 36$ .

Aufgabe 2 Bei weiterem Platzbedarf: Anhang verwenden und dann bitte auch darauf hinweisen

$$
[2] \textbf{(a)} \quad \textbf{(a1)} \quad \lim_{n \to \infty} \frac{3n^{4/3} - n^{1/3} + 7}{4n^{4/3} - 17} = ? \qquad \textbf{(a2)} \quad \lim_{n \to \infty} \sum_{k=0}^{n} 0.95^k = ?
$$

[3] (**b**)  $\lim_{n\to\infty}\sum_{k}^{n}$  $k=2$ 7 9  $\left(\frac{3}{12}\right)$ 10  $\big)^k - \frac{9}{16}$ 10  $\left(\frac{1}{\pi}\right)$ 10  $\big)^k$ 

Untere Summengrenze beachtet?

(a) (a1) 
$$
3/4
$$
 (a2)  $\frac{1}{1-0.95} = \frac{100}{5} = 20$   
\n(b)  $\frac{7}{9}(\frac{3}{10})^2 \frac{1}{1-\frac{3}{10}} - \frac{9}{10}(\frac{1}{10})^2 \frac{1}{1-\frac{1}{10}} = \frac{7 \cdot 9 \cdot 10}{9 \cdot 10^2 \cdot 7} - \frac{9 \cdot 1 \cdot 10}{10 \cdot 10^2 \cdot 9} = \frac{9}{100}$ 

#### **Aufgabe 3** Bei weiterem Platzbedarf: Anhang verwenden und dann bitte auch darauf hinweisen

- [2] (a) Für welche Zahl q ist  $\lim_{n \to \infty} (1 + q + ... + q^n) = 50$ ?
- [3] (b) Eine endliche Folge von jährlichen Zahlungen  $a_i$ ,  $i = 1, \ldots, n$ , die um den konstanten Betrag |d| abnehmen, soll sich in n Jahren zu einem Wert von  $s_n = 480$  aufsummieren (z.B. bei einer einfachen Form der Abschreibung oder Mittelbewirtschaftung).
	- (b1) Wie errechnet sich  $s_n$  aus d, n und dem Anfangswert  $a_1$ ?
	- (b2)  $n = 10$  Jahre und  $|d| = 4$  werden festgelegt. Welchen Wert hat d und welchen Wert muss  $a_1$  (die erste Zahlung) haben?

(a) 
$$
\frac{1}{1-q} = 50 \Leftrightarrow 1-q = \frac{1}{50} \Leftrightarrow q = \frac{49}{50} = 0.98
$$

- (**b1**)  $s_n = n \cdot a_1 + \frac{n(n-1)}{2}$  $\frac{1}{2}$   $\cdot$  d [arithmetische Summe]
- (b2)  $d = -4$  (= -|d|, da die Zahlungen abnehmen)  $n = 10, d = -4, s_n = 480 \Rightarrow 480 = 10 a_1 + \frac{10 \cdot 9}{2}$  $\frac{0.9}{2} \cdot (-4) = 10 a_1 - 180 \Rightarrow a_1 =$  $\frac{660}{10} = 66$

 $\setminus$ 

 $\overline{ }$ 

[5] Führen Sie die folgenden Matrixoperationen aus ("nicht definiert" ist ggf. auch ein Ergebnis). Hierbei ist

$$
A = \begin{pmatrix} 0 & 1 & 1 \\ 1 & 0 & 1 \\ 1 & 1 & 0 \end{pmatrix}_{3 \times 3} ; B = \begin{pmatrix} 0 \\ 0 \\ 1 \end{pmatrix}_{3 \times 1} ; C = (0 \ 0 \ 1)_{1 \times 3}
$$
  
(1)  $A \cdot C$  (2)  $(\mathbf{E}_{3 \times 3} - A)^T$  (3)  $A + B \cdot C$ 

(1) 
$$
A_{3\times 3} \cdot C_{1\times 3}
$$
 nicht definiert  
\n(2)  $\begin{pmatrix} 1 & -1 & -1 \\ -1 & 1 & -1 \\ -1 & -1 & 1 \end{pmatrix}$   
\n(3)  $\begin{pmatrix} 0 & 1 & 1 \\ 1 & 0 & 1 \\ 1 & 1 & 1 \end{pmatrix}$   $[B \cdot C = \begin{pmatrix} 0 & 0 & 0 \\ 0 & 0 & 0 \\ 0 & 0 & 1 \end{pmatrix}]$ 

Bei einem zweistufigen Produktionsprozeß sind die beiden folgenden (einstufigen) Bedarfstabellen $M_{RZ}$  und $M_{ZE}$ gegeben:

$$
Zwischenprod.
$$
 Endprodukte  
\n
$$
Z_1
$$
  $Z_2$   $E_1$   $E_2$   $E_3$   
\nRohstoffe R<sub>1</sub> 2 1  
\n $R_2$  4 0  
\n $R_3$  2 3  
\nRohstoffpreise  $r = (r_1, r_2, r_3) = (2, 4, 3).$ 

[2] (a) Berechnen Sie  $M_{RE}$ , die Bedarfstabelle der Gesamtverarbeitung.

$$
[2] \textbf{(b)} \quad \text{Welcher Rohstoffbedarf } R = \begin{pmatrix} R_1 \\ R_2 \\ R_3 \end{pmatrix} \text{entsteht bei der Endproduktion } E = \begin{pmatrix} 5 \\ 2 \\ 3 \end{pmatrix} ?
$$

Und welche Rohstoffkosten entstehen hierbei?

Ergebniskontrolle  
\n(a) 
$$
M_{RE} = M_{RZ} \cdot M_{ZE} = \begin{pmatrix} 4 & 5 & 4 \\ 4 & 8 & 4 \\ 8 & 7 & 8 \end{pmatrix}
$$
, Rohstoffe  $\begin{array}{c|c|c|c|c|c} E_1 & E_2 & E_3 \\ R_1 & 4 & 5 & 4 \\ R_2 & 4 & 8 & 4 \\ R_2 & 8 & 7 & 8 \end{array}$ 

**(b)** 
$$
R = M_{RE} \cdot E = \begin{pmatrix} 42 \\ 48 \\ 78 \end{pmatrix}
$$
, Rohstoffkosten =  $r \cdot R = 510$ 

# **Aufgabe 6** Bei weiterem Platzbedarf: Anhang verwenden und dann bitte auch darauf hinweisen

Voraussetzung: Jährliche Verzinsung (Zinseszins).

- [2] (a) Gegeben: Laufzeit  $n = 2$  und eine Zinsstaffel von  $i_1 = p_1\% = 0\%$  für das erste und  $i_2 = p_2 = 21\%$  für das zweite Jahr. Rendite  $i = p\% = ?$
- [3] (b) Gegeben:  $i = 3\%$ , ein Anfangswert  $K_0 > 0$  und ein Zielwert  $K_x$ , der den Anfangswert  $K_0$  um 30% erhöhen soll. Erforderliche Laufzeit  $n = ?$ (d.h. mit der *n*-ten Verzinsung soll  $K_n$  erstmals die Bedingung  $K_n \geq K_x$  erfüllen)

[ Hilfswerte: ln 0.03 ≈ −3.5, ln 0.3 ≈ −1.2, ln 1.03 ≈ 0.03, ln 1.3 ≈ 0.26, ln 3 ≈ 1.1 ]

#### Ergebniskontrolle

(a)  $1 + i = (1.0 \cdot 1.21)^{1/2} = 1.1$  [denn  $(1 + i)^2 = (1 + i_1)(1 + i_2)$ ]. Also  $i = 0.1 = 10\%$ .

(b) 
$$
K_x = 1.3 \cdot K_0;
$$
  
\n $K_x = K_0 \cdot (1 + \mathbf{i})^x \iff x = \frac{\ln(K_x/K_0)}{\ln(1 + \mathbf{i})} = \frac{\ln(1.3)}{\ln(1.03)} \approx \frac{0.26}{0.03} = 8 + \frac{2}{3}; \quad n = \lceil x \rceil = 9.$ 

 $\left[ 4\right]$  Bestimmen Sie die (simultane)  $x\text{-}\mathrm{L}$ ösungsmenge für

$$
1 \le \frac{8x}{x+7} \le 4 \quad \text{und} \quad x \ge 2
$$

Ergebniskontrolle Wegen der Bedingung  $x \geq 2$  ist der Nenner  $x + 7 > 0$ , also  $1 \leq \frac{8x}{x+7} \leq 4 \Leftrightarrow \lim_{x+7>0} 1x+7 \leq 8x \leq 4x+28 \Leftrightarrow (7 \leq 7x \text{ und } 4x \leq 28) \Leftrightarrow 1 \leq x \leq 7.$  $\mathbb{L} = \{x : x \ge 2 \text{ und } 1 \le x \le 7\} = \{x : 2 \le x \le 7\}$  [andere Darstellung z.B.  $\mathbb{L} = [2, 7]$ ]

#### Aufgabe 8 Bei weiterem Platzbedarf: Anhang verwenden und dann bitte auch darauf hinweisen

[8] (a) Bestimmen Sie die Lösungsmengen der drei folgenden linearen Gleichungssysteme simultan mit Hilfe des Gauß-Algorithmus (tabellarisch, mit irgendeinem nachvollziehbaren Protokoll der Lösungsschritte.)

Geprüft wird (an einem einfachen Beispiel) die Beherrschung der  $Methode — eine$ </u> auf anderem (unsystematischen) Weg gefundene Lösung bleibt unbewertet.

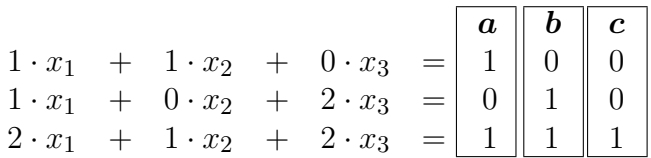

Ergebniskontrolle

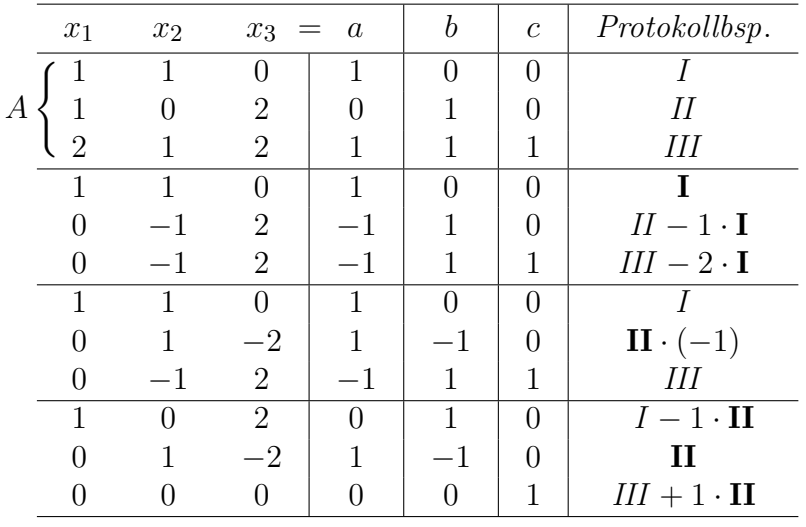

 $A \cdot x = c$  ist nicht lösbar, da  $0 \cdot x_1 + 0 \cdot x_2 + 0 \cdot x_3 = 0 \neq 1, L_c = \emptyset$ .

Bei den beiden LGS  $A \cdot x = a$  und  $A \cdot x = b$  sind zwei der drei Variablen durch dieses LGS festgelegt, jeweils eine ist frei wählbar. Ein Bsp. für die Darstellung der Lösungsmengen:

$$
L_a = \left\{ \begin{pmatrix} x_1 \\ x_2 \\ x_3 \end{pmatrix} \text{mit } \begin{matrix} x_1 \\ x_2 \\ x_3 \end{matrix} = \begin{matrix} -2x_3 \\ 1+2x_3 \\ x_3 \end{matrix} \right\}, \ L_b = \left\{ \begin{pmatrix} x_1 \\ x_2 \\ x_3 \end{pmatrix} \text{mit } \begin{matrix} x_1 \\ x_2 \\ x_3 \end{matrix} = \begin{matrix} 1-2x_3 \\ -1+2x_3 \\ x_3 \in \mathbb{R} \text{ friei wählbar} \end{matrix} \right\}
$$

(Aufgabe 8) Bei weiterem Platzbedarf: Anhang verwenden und dann bitte auch darauf hinweisen

[4] (b) Gegeben ist die folgende Matrixgleichung, wobei X unbekannt ist:

$$
\begin{pmatrix} 0 & 1 \\ 1 & 0 \end{pmatrix} \cdot X \cdot \begin{pmatrix} 0 & 0 & 1 \\ 0 & 1 & 0 \\ 1 & 0 & 0 \end{pmatrix} = \begin{pmatrix} 2 & 3 & 4 \\ 5 & 6 & 7 \end{pmatrix}
$$

(b1) Welche Dimension muss X haben, damit die Gleichung definiert ist?

(b1) Lösen Sie die Gleichung nach  $X$  auf.

#### Ergebniskontrolle

(b1)  $2 \times 3$  (2 Zeilen und drei Spalten)

$$
\begin{aligned} \textbf{(b2)} \ \ X &= \begin{pmatrix} 0 & 1 \\ 1 & 0 \end{pmatrix}^{-1} \begin{pmatrix} 2 & 3 & 4 \\ 5 & 6 & 7 \end{pmatrix} \begin{pmatrix} 0 & 0 & 1 \\ 0 & 1 & 0 \\ 1 & 0 & 0 \end{pmatrix}^{-1} = \begin{pmatrix} 0 & 1 \\ 1 & 0 \end{pmatrix} \begin{pmatrix} 2 & 3 & 4 \\ 5 & 6 & 7 \end{pmatrix} \begin{pmatrix} 0 & 0 & 1 \\ 0 & 1 & 0 \\ 1 & 0 & 0 \end{pmatrix} \\ &= \begin{pmatrix} 7 & 6 & 5 \\ 4 & 3 & 2 \end{pmatrix} \end{aligned}
$$